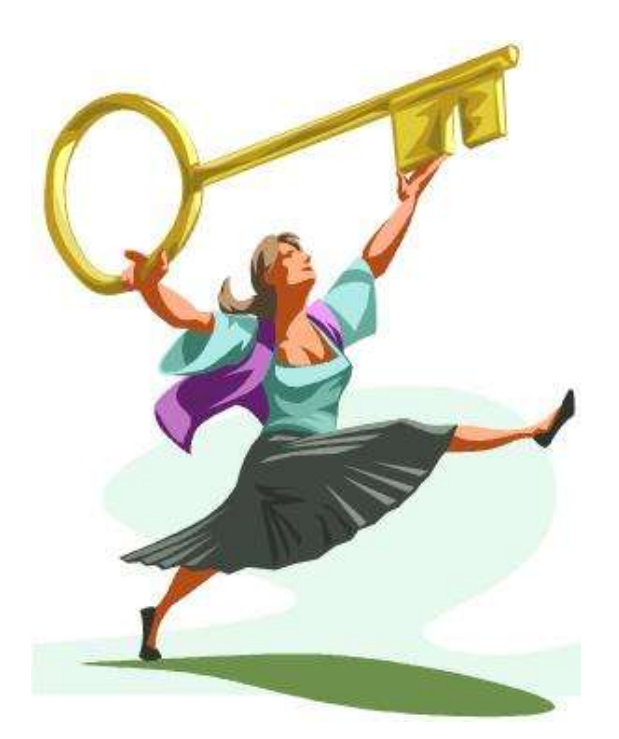

# *Module 30 : Correction QCM Oracle 11 g Administration*

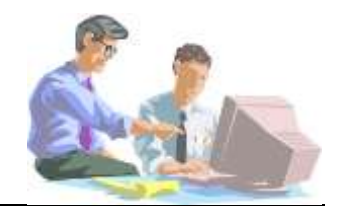

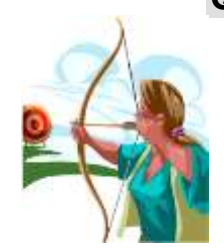

#### **Questions**

- 1-1 Quelle est l'unité d'échange entre les fichiers, la mémoire et les processus ?
	- A. DB\_BLOCK\_BUFFERS
	- B. DB\_KEEP\_CACHE\_SIZE
	- C. DB\_RECYCLE\_CACHE\_SIZE
	- D. DB\_BLOCK\_SIZE

#### *Réponse* : D

- 1–2 Quelles sont les tailles possibles pour le bloc de données ?
	- A. 1K
	- $B$   $2K$
	- C. 4K
	- D. 6K
	- E. 8K
	- F. 10K
	- G. 14K
	- H. 16K
	- I. 32K
	- *Réponse* : B, C, E, H, I
- 1-3 Quels sont les composants de la base de données ?

*Réponse* : Les fichiers de données, contrôle et journaux.

1-4 Peut-on modifier le nom de la base de données ?

*Réponse* : Non

1-5 Peut-on modifier le nom d'instance ?

*Réponse* : Oui

1-6 La taille du bloc de données par défaut peut-elle être changée ?

*Réponse* : Non

- 1-7 Quelle est la méthode de rafraîchissement des blocs dans le buffer cache (cache de tampon) ?
	- A. OPT
	- B. LRU
	- C. FIFO

*Réponse* : B

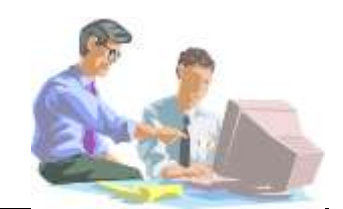

## **Questions**

2-1 Est-ce que l'administrateur de la base de données peut voir les données en train d'être modifiées dans une transaction par les utilisateurs de la base ?

*Réponse* : Non

2-2 Peut-on annuler partiellement une transaction ?

*Réponse* : Oui

- 2-3 Quel est le mode de verrouillage par défaut dans Oracle ?
	- A. Enregistrement
	- B. Table
	- C. Segment
	- D. Page des données

*Réponse* : A

2-4 Vous avez ouvert deux sessions avec le même utilisateur. Dans la première session, vous modifiez un enregistrement d'une table. Est-ce que dans la deuxième session, connectée avec le même utilisateur, vous pouvez voir la modification effectuée dans l'autre session ?

*Réponse* : Non

- 2-5 Quelles sont les commandes SQL qui peuvent être annulées dans une transaction ?
	- A. INSERT
	- B. ALTER
	- C. CREATE
	- D. DROP
	- E. TRUNCATE
	- F. DELETE
	- G. UPDATE
	- *Réponse* : A, F, G
- 2-6 Quelles sont les commandes SQL qui valident automatiquement une transaction ?
	- A. INSERT
	- B. ALTER
	- C. CREATE
	- D. DROP
	- E. TRUNCATE

F. DELETE G. UPDATE *Réponse* : B, C, D, E 2-7 Quelle doit être la valeur de la colonne **« SALARY »** après l'exécution du script suivant ? SQL> SELECT FIRST NAME, LAST NAME, SALARY 2 **FROM HR.EMPLOYEES** 3 **WHERE EMPLOYEE\_ID = 200;** FIRST\_NAME LAST\_NAME LAST\_NAME SALARY -------------------- ------------------------- ---------- Jennifer Whalen **4400** SQL> **UPDATE HR.EMPLOYEES SET SALARY=6000** 2 **WHERE EMPLOYEE\_ID = 200;** 1 ligne mise à jour. SQL> **DROP TABLE SCOTT.EMP;** Table supprimée. SQL> **ROLLBACK;** Annulation (rollback) effectuée. SQL> SELECT FIRST NAME, LAST NAME, SALARY 2 **FROM HR.EMPLOYEES** 3 **WHERE EMPLOYEE\_ID = 200;** FIRST\_NAME LAST\_NAME LAST\_NAME SALARY -------------------- ------------------------- ---------- Jennifer **Whalen 2** *Réponse* : 6000 2-8 Quelle doit être la valeur de la colonne **« SALARY »** après l'exécution du script suivant ? SQL> **SELECT FIRST\_NAME, LAST\_NAME, SALARY** 2 **FROM HR.EMPLOYEES** 3 **WHERE EMPLOYEE\_ID = 200;** FIRST\_NAME LAST\_NAME LAST\_NAME SALARY -------------------- ------------------------- ---------- Jennifer Whalen **6000** SQL> **UPDATE HR.EMPLOYEES SET SALARY=8000** 2 **WHERE EMPLOYEE\_ID = 200;** 1 ligne mise à jour. SQL> **TRUNCATE TABLE SCOTT.EMP;** TRUNCATE TABLE SCOTT.EMP

 $\star$   $\star$ 

```
ERREUR à la ligne 1 :
ORA-00942: Table ou vue inexistante
SQL> ROLLBACK;
Annulation (rollback) effectuée.
SQL> SELECT FIRST_NAME, LAST_NAME, SALARY
  2 FROM HR.EMPLOYEES
  3 WHERE EMPLOYEE_ID = 200;
FIRST_NAME LAST_NAME LAST_NAME SALARY
-------------------- ------------------------- ----------
Jennifer Whalen 2
       Réponse : 8000
    2-9 Quelle doit être la valeur de la colonne « SALARY » après l'exécution du script 
       suivant ?
SQL> UPDATE HR.EMPLOYEES SET SALARY=5000
  2 WHERE EMPLOYEE_ID = 200;
1 ligne mise à jour.
SQL> SAVEPOINT SP1;
Savepoint créé.
SQL> UPDATE HR.EMPLOYEES SET SALARY=6000
  2 WHERE EMPLOYEE_ID = 200;
1 ligne mise à jour.
SQL> ROLLBACK TO SAVEPOINT SP1;
Annulation (rollback) effectuée.
SQL> SELECT FIRST_NAME, LAST_NAME, SALARY
  2 FROM HR.EMPLOYEES
  3 WHERE EMPLOYEE_ID = 200;
FIRST_NAME LAST_NAME LAST_NAME SALARY
-------------------- ------------------------- ----------
Jennifer Whalen 2
       Réponse : 5000
```
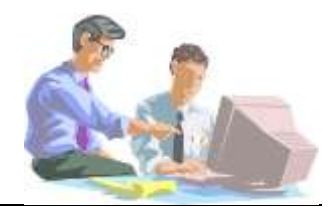

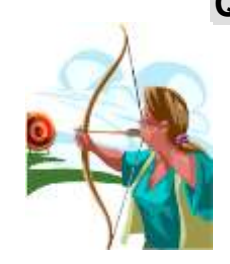

### **Questions**

- 3-1 Quand le processus **« DBWn »** écrit-il les données dans les fichiers de données ?
	- A. Après chaque validation de la transaction
	- B. Avant valider la transaction
	- C. Après le processus **« LGWR »**
	- D. Avant ou après la validation de la transaction
	- *Réponse* : D
- 3-2 Quel est le processus qui n'est pas démarré par défaut dans une instance Oracle?
	- A. DBWn
	- B. CKPT
	- C. LGWR
	- D. ARCn
	- *Réponse* : D
- 3-3 Quels sont les processus démarrés par **« CKPT »** ?
	- A. DBWn
	- B. SMON
	- C. PMON
	- D. LGWR
	- E. ARCn

*Réponse* : A, D

- 3-4 Quel est le processus démarré par **« DBWn »** ?
	- A. CKPT
	- B. SMON
	- C. PMON
	- D. LGWR
	- E. ARCn
	- *Réponse* : D

3-5 Quel est le processus qui garantie que les données validées sont enregistrées, même si les changements n'ont pas été enregistrées dans les fichiers de données?

- A. CKPT
- B. SMON
- C. PMON
- D. LGWR
- E. ARCn

*Réponse* : D

- 3-6 Une erreur réseau est survenue et l'utilisateur a été déconnecté. Quelle est l'opération qui s'exécute après la déconnexion forcée de l'utilisateur ?
	- A. CKPT
	- B. LGWR
	- C. SMON
	- D. PMON

*Réponse* : C, D

3-7 Quels sont les fichiers mis à jour par le processus **« DBWn »** pour écrire les blocs modifiés ?

A. Les fichiers de données

- B. Les fichiers de données et les fichiers de contrôles
- C. Les fichiers de données et les fichiers journaux
- D. Les fichiers journaux et les fichiers de contrôles

*Réponse* : A

- 3-8 Qu'est-ce qui nous permet de récupérer les données qui n'ont pas été mises à jour dans les fichiers de données suite à l'arrêt brutal du serveur ?
	- A. Les fichiers journaux
	- B. Les segments UNDO
	- C. Le tablespace « SYSTEM »

*Réponse* : A

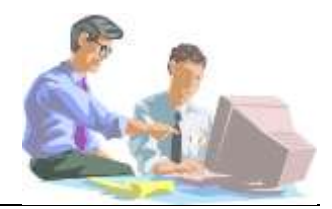

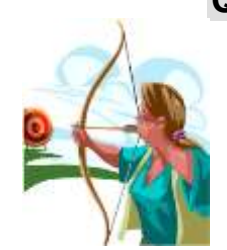

## **Questions**

4-1 Quel est le nom du répertoire dans lequel OUI stocke l'ensemble des fichiers de traces et l'inventaire ? Vous devez donner deux réponse, la première pour l'environnement Windows et la deuxième pour l'environnement Unix/Linux.

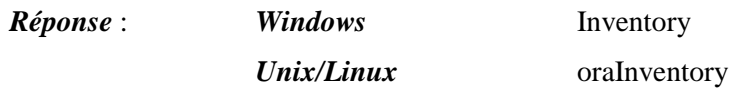

- 4-2 Pour installer Oracle vous avez besoin de quelle taille de mémoire physique minimum disponible ?
	- A. 256Mb
	- B. 512Mb
	- C. 1Gb
	- D. 2Gb

*Réponse* : C

- 4-3 Pour installer Oracle vous avez besoin de quelle taille de mémoire virtuelle minimum disponible ?
	- A. 512Mb
	- B. 1Gb
	- C. 2Gb
	- D. 3Gb

#### *Réponse* : C

- 4-4 Pour pouvoir bénéficier de la gestion automatique de la mémoire dans l'environnement Unix/Linux vous avez besoin de quelle taille de mémoire ?
	- A. 512Mb
	- B. 1Gb
	- C. 2Gb
	- D. 3Gb
	- *Réponse* : C

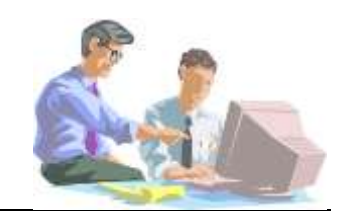

## **Questions**

#### 5-1 Quel est l'outil que vous retrouvez sur chaque serveur de base de données installée ?

- A. SQL\*Plus
- B. iSQL\*Plus
- C. SQL\*Plus Worksheet
- D. Oracle Enterprise Manager

*Réponse* : A

5-2 SQL\*Plus est-il un langage ou un environnement ?

*Réponse* : Un langage et en environnement.

5-3 Pour utiliser SQL Developer sur une machine distante, avez-vous besoin d'installer le client Oracle ?

*Réponse* : Non

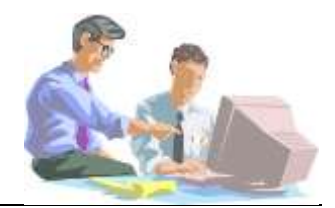

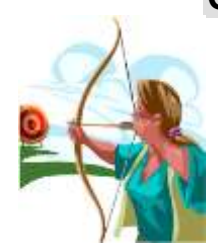

#### **Questions**

- 6-1 Quels sont les privilèges que vous devez avoir pour pouvoir créer une base de données ?
	- A. DBA
	- B. SYSDBA
	- C. SYSOPER
	- D. RESOURCE

#### *Réponse* : B

- 6-2 Quels sont les trois composants qui constituent la base de données ?
	- A. Table
	- B. Extent
	- C. Fichier de données
	- D. Fichier journaux
	- E. Segment
	- F. Tablespace
	- G. Fichier de contrôle

#### *Réponse* : C, D, G

- 6-3 Vous voulez créer une nouvelle base de données. Vous ne voulez pas utiliser l'authentification par le système d'exploitation. Quels sont les deux fichiers que vous devez créer avant la création de la base de données ?
	- A. Fichier de contrôle
	- B. Fichier de mot de passe
	- C. Fichier journaux
	- D. Fichier d'alerte
	- E. Fichier de paramètres

*Réponse* : B, E

- 6-4 Quelles sont les deux variables d'environnement qui doivent être initialisées avant la création de la base de données ?
	- A. DB\_NAME
	- B. ORACLE\_SID
	- C. ORACLE\_HOME
- D. SERVICE\_NAME
- E. INSTANCE\_NAME

*Réponse* : B, C

6-5 Quel est le mode de démarrage de l'instance pour pouvoir créer une base de données ?

A. STARTUP

- B. STARTUP NOMOUNT
- C. STARTUP MOUNT
- D. STARTUP OPEN

*Réponse* : B

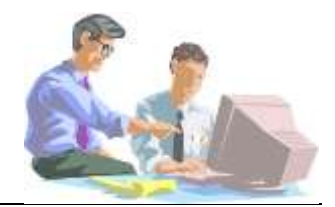

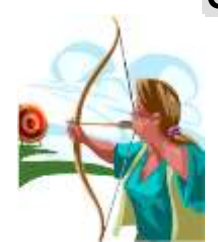

## **Questions**

- 8-1 Quelle est la vue du dictionnaire de données qui vous permet d'afficher la liste de tous les utilisateurs de la base de données et leurs caractéristiques ?
	- A. DBA\_USERS
	- B. USER\_USER
	- C. ALL\_USER
	- D. V\$SESSION

*Réponse* : A

- 8-2 Quelle est la vue qui vous permet d'afficher le nom de toutes les vues du dictionnaire de données ?
	- A. DBA\_NAMES
	- B. DBA\_TABLES
	- C. DBA\_DICTIONARY
	- D. DICTIONARY
	- *Réponse* : D

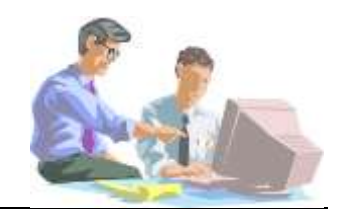

- **Questions**
	- 9-1 Vous avez besoin d'arrêter la base de données, vous avez demandé à l'ensemble de ses utilisateurs de fermer leur session. Il reste un seul utilisateur qui effectue des manipulations critiques de la base de données.

Quel est le mode d'arrêt de la base de données que vous devez choisir ?

- A. SHUTDOWN
- B. SHUTDOWN ABORT
- C. SHUTDOWN NORMAL
- D. SHUTDOWN IMMEDIATE
- E. SHUTDOWN TRANSACTIONAL

#### *Réponse* : C

- 9-2 Quand la SGA est-elle créée dans l'environnement de la base de données ?
	- A. À la création de la base de données.
	- B. Quand l'instance est démarrée.
	- C. Quand la base de données est montée.
	- D. Quand le processus utilisateur est démarré.
	- E. Quand le processus serveur est démarré.

*Réponse* : B

- 9-3 Vous avez une base de données et l'instance dont les deux paramètres **« BD\_NAME »** et **« INSTANCE\_NAME »** sont identiques et égales à **« AGATE »**. Dans le répertoire, **« \$ORACLE\_HOME/dbs »** pour Unix ou **« %ORACLE\_HOME%\database »** pour Windows, se trouvent les quatre fichiers suivants :
	- init.ora
	- initAGATE.ora
	- spfile.ora
	- spfileAGATE.ora

Dans quelle séquence Oracle va essayer de lire ces fichiers ?

- A. init.ora, initAGATE.ora, spfile.ora, spfileAGATE.ora
- B. spfile.ora, init.ora, initAGATE.ora, spfileAGATE.ora
- C. spfileAGATE.ora, spfile.ora, initAGATE.ora, init.ora
- D. spfile.ora, spfileAGATE.ora, initAGATE.ora, init.ora

*Réponse* : C

- 9-4 Quel paramètre vous indique l'emplacement du fichier « alert.log » ?
	- A. BACKGROUND\_DUMP\_DEST
	- B. USER\_DUMP\_DEST
	- C. MAX\_DUMP\_FILE\_SIZE
	- D. CORE\_DUMP\_DEST
	- *Réponse* : A
- 9-5 Quels sont les privilèges que vous devez avoir pour pouvoir créer une base de données ?
	- A. DBA
	- B. SYSDBA
	- C. SYSOPER
	- D. RESOURCE
	- *Réponse* : B
- 9-6 Quel est le mécanisme d'authentification qui vous permet d'être connecté à la base de données comme « SYSDBA » et qui vous donne un niveau de sécurité maximum ?
	- A. Authentification à l'aide du fichier de contrôle
	- B. Authentification à l'aide du fichier de mots de passe
	- C. Authentification à l'aide du dictionnaire de données
	- D. Authentification à l'aide du système d'exploitation

*Réponse* : D

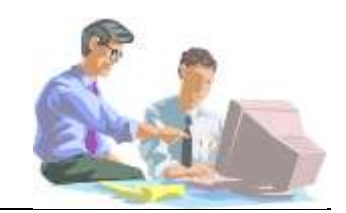

## **Questions**

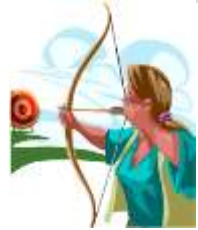

#### 10-1Laquelle de ces affirmations est vraie ?

- A. OracleNet réside uniquement sur les applications client.
- B. OracleNet réside uniquement sur le serveur.
- C. OracleNet réside aussi bien sur les applications client que sur le serveur de base de données.

#### *Réponse* : C

10-2L'architecture d'OracleNet est basée sur laquelle des architectures suivantes ?

- A. OCI
- B. OSI
- C. TCP/IP
- D. SNMP

*Réponse* : B

10-3Pour configurer le client vous utilisez lequel de ces fichiers ?

- A. init.ora
- B. sqlnet.ora
- C. listener.ora
- D. tnsnames.ora

*Réponse* : B, D

10-4Quel est le répertoire où trouver les fichiers de configuration ?

A. %ORACLE\_HOME%\admin\network

- B. %ORACLE\_HOME%\network\admin
- C. %ORACLE\_HOME%\net90\admin
- *Réponse* : B

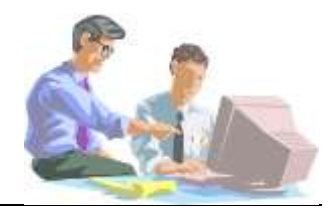

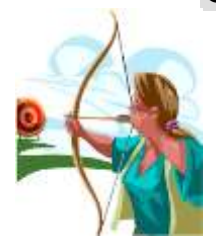

## **Questions**

- 11-1 Quelle est l'URL par défaut qui vous permet de vous connecter à la console d'administration de la base de données ?
	- A. https://hôte.domaine:1158/dbcontrol
	- B. https://hôte.domaine:1158/em
	- C. http://hôte.domaine:1158/em
	- D. https://hôte.domaine:1158/emctl

*Réponse* : B

11-2 Vous êtes dans l'environnement Unix/Linux et vous avez redémarré votre serveur, la console d'administration est-elle démarrée ?

*Réponse* : Non

11-3 Pour administrer la base de données à travers la console, a-t-on besoin du Server Manager ?

*Réponse* : Non

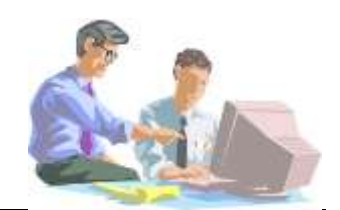

## **Questions**

12-1Votre base de données travaille avec un seul fichier de contrôle. Pour des raisons de sécurité, vous voulez multiplexer le fichier contrôle. Pour accomplir cette tâche, vous modifiez votre fichier de paramètres **« SPFILE »**, vous arrêtez votre base de données et copiez les fichiers dans les emplacements définis auparavant dans le fichier de paramètres. Vous essayez de démarrer la base de données mais une erreur se produit lors de l'identification d'un des fichiers de contrôle. Vous visualisez le fichier d'alertes et vous voyez que l'emplacement est incorrect dans le fichier paramètres **« SPFILE »**.

Quels sont les étapes que vous devez effectuer pour résoudre ce problème ?

- A.
- 1. Connexion comme SYSDBA
- 2. SHUTDOWN
- 3. STARTUP NOMOUNT
- 4. ALTER SYSTEM SET CONTROL\_FILES=…
- 5. SHUTDOWN
- 6. STARTUP
- B.
- 1. Connexion comme SYSDBA
- 2. SHUTDOWN
- 3. STARTUP MOUNT
- 4. Déplacer le fichier « SPFILE » à l'aide des commandes OS
- 5. Créer un nouveau « SPFILE » à partir d'un fichier « PFILE »
- 6. ALTER SYSTEM SET CONTROL\_FILES=…
- 7. ALTER DATABASE OPEN
- C.
- 1. Connexion comme SYSDBA
- 2. SHUTDOWN
- 3. Déplacer on le fichier « SPFILE » à l'aide des commandes OS
- 4. Créer un nouveau « SPFILE » à partir d'un fichier « PFILE »
- 5. STARTUP NOMOUNT
- 6. ALTER SYSTEM SET CONTROL\_FILES=…
- 7. ALTER DATABASE OPEN

#### *Réponse* : A

- 12-2Lesquelles de ces vues vous permettent d'afficher le nom et l'emplacement du fichier de contrôle ?
	- A. V\$PARAMETER
	- B. V\$DATABASE
	- C. V\$CONTROLFILE\_RECORD\_SECTION
	- D. V\$CONTROLFILE

*Réponse* : A, D

- 12-3Vous voulez définir le multiplexage dans votre base de données. Laquelle des définitions suivantes définit pour Oracle l'emplacement des fichiers de contrôle ?
	- A. Valeur spécifiée dans « CONTROL\_FILES »
	- B. Valeur spécifiée dans V\$DATABASE
	- C. Valeur spécifiée dans « BACKGROUND\_DUMP\_DEST »
	- D. Aucun choix, Oracle connaît automatiquement l'emplacement de ces fichiers

*Réponse* : A

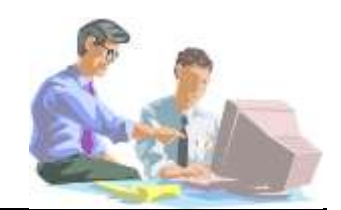

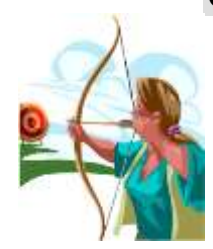

#### **Questions**

- 13-1Votre base de données travaille en mode **« ARCHIVELOG »**. Quel est le processus qui va lire les fichiers journaux et écrire ces informations dans les fichiers journaux archivés ?
	- A. LGWR
	- B. CKPT
	- C. DBWn
	- D. ARCn

*Réponse* : D

- 13-2Vous voulez réduire la fréquence des points de contrôle, les checkpoints. Laquelle de ces options vous devez choisir, qui ne modifie pas le fichier de paramètres « SPFILE » ?
	- A. FAST\_START\_MTTR\_TARGET
	- B. LOG\_CHECKPOINT\_TIMEOUT
	- C. Arrêter le processus **« ARCn »**
	- D. Augmenter la taille des fichiers journaux

*Réponse* : D

13-3Les fichiers journaux dans votre base de données sont les suivants :

```
SQL> select GROUP#, MEMBER from v$logfile;
```
#### GROUP# MEMBER

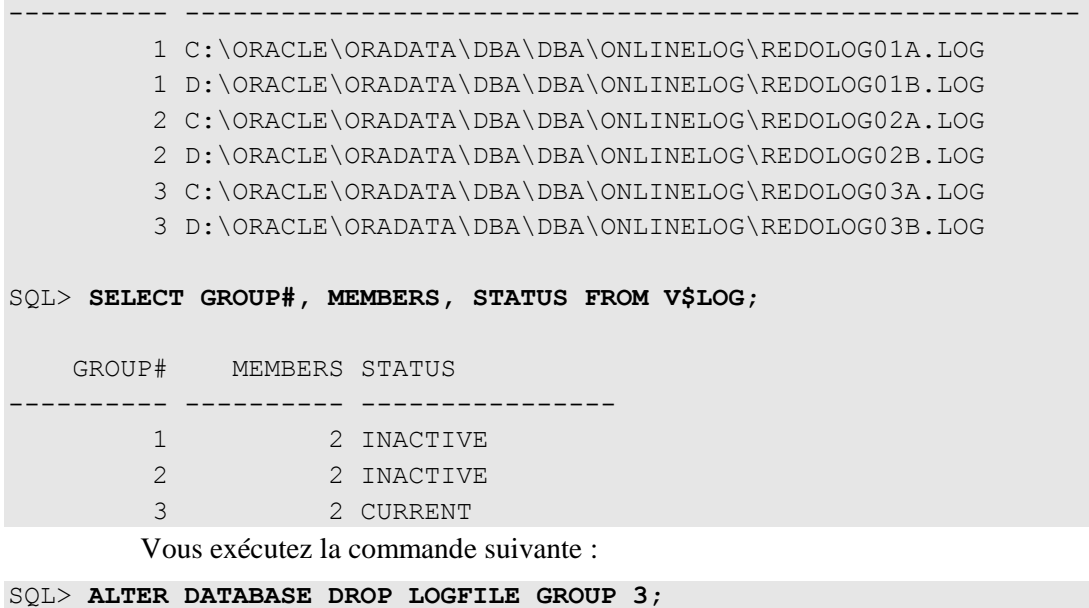

La commande a échoué, pour quelle raison ?

- A. Chaque groupe de fichiers journaux doit avoir au moins deux membres.
- B. Vous ne pouvez pas effacer les membres des groupes de fichiers journaux.
- C. Vous ne pouvez pas effacer un membre de groupe **« CURRENT »**.
- D. Vous devez effacer d'abord le fichier physique avant d'effacer le membre.

*Réponse* : C

13-4Une des tâches des administrateurs de base de données est d'analyser périodiquement le fichier d'alerte et les fichiers de trace des processus d'arrièreplan. Dans ces fichiers vous retrouvez la mention que le processus **« LGWR »** a dû attendre à cause d'un point de contrôle qui n'a pas été complété ou un groupe des fichiers journaux qui n'a pas été archivé.

Quelle est l'opération que vous devez accomplir pour éliminer ces erreurs ?

- A. Augmenter le nombre des groupes des fichiers journaux pour garantir qu'ils sont toujours disponibles au processus **« LGWR »**.
- B. Diminuer le nombre des groupes des fichiers journaux pour garantir qu'ils sont toujours disponibles au processus **« LGWR »**.
- C. Augmenter la taille du buffer journaux (buffer redo-log).
- D. Diminuer la taille du buffer journaux (buffer redo-log).
- E. Modifier la valeur du paramètre **« FAST\_START\_MTTR\_TARGET »**.

*Réponse* : A

- 13-5Votre base de données travaille en mode **« ARCHIVELOG »**. Quels sont les deux opérations qui sont exécutées avant que le processus **« LGWR »** réutilise le fichier journaux ?
	- A. Le fichier journal correspondant doit être archivé.
	- B. Toutes les données de toutes les transactions doivent être sauvegardées.
	- C. Les modifications enregistrées dans le fichier journal correspondant doivent être écrites sur disque.
	- D. Toutes les données appartenant au tablespace **« SYSTEM »** doivent être sauvegardées.

*Réponse* : A, C

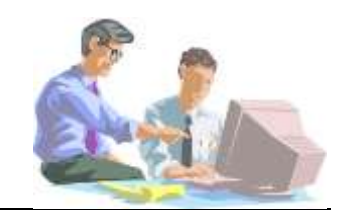

## **Questions**

- 17-1Oracle garantie la lecture cohérente pour les requêtes. Quels composants assurent la lecture cohérente ?
	- A. Les fichiers journaux
	- B. Les fichiers de contrôles
	- C. Les segments UNDO
	- D. Le dictionnaire de données

*Réponse* : C

- 17-2Quel est le paramètre qui vous permet de configurer la gestion automatique des segments UNDO ?
	- A. UNDO\_MANAGEMENT
	- B. UNDO\_TABLESPACE
	- C. UNDO\_RETENTION
	- D. UNDO\_SUPPRESS\_ERRORS

*Réponse* : A

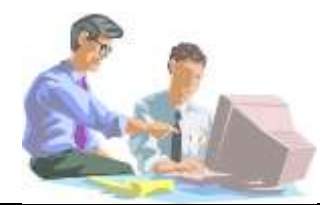

## **Questions**

18-1Quel est le type de données qui peut stocker jusqu'à 2 000 octets des données de type caractère à longueur fixe ?

*Réponse* : CHAR

18-2Pouvez-vous interroger le ROWID d'un enregistrement comme vous interrogez n'importe quelle autre colonne ?

*Réponse* : Oui

- 18-3Lequel de ces types des données n'est pas reconnu par Oracle ?
	- A. TIMESTAMP WHITH TIME ZONE
	- B. BINARY
	- C. BLOB
	- D. UROWID
	- E. INTERVAL YEAR TO MONTH

*Réponse* : B

18-4Lequel de ces types des données numériques peut représenter l'infini ?

- A. DOUBLE
- B. FLOAT
- C. BINARY\_FLOAT
- D. BINARY\_DOUBLE
- E. Vous ne pouvez pas représenter l'infini dans la base de données.

*Réponse* : C,D

18-5Lequel de ces types de caractères n'est pas reconnu par Oracle ?

- A. CHAR
- B. VARCHAR
- C. STRING
- D. NVARCHAR2
- E. NCHAR

*Réponse* : C

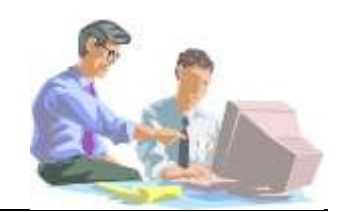

#### **Questions**

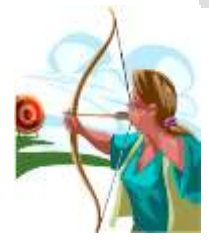

#### 19-1Quels sont les noms de table valides ?

- A. TEST\_DE\_NOM\_DE\_TABLE
- B. P#\_\$TEST\_TABLE
- C. 7\_NOM\_TABLE
- D. SELECT
- *Réponse* : A, B

19-2Quelles sont les erreurs de syntaxe ou de nom dans la requête suivante ?

```
CREATE TABLE NOUVELLE TABLE (
          ID NUMBER,
         CHAMP 1 char(40),
         CHAMP 2 char(80),
         ID char(40);
```
*Réponse* : Le nom de la colonne ID est dupliqué et il manque une parenthèse avant le point-virgule final.

19-3Quelles sont les instructions d'insertion non valides dans la table suivante ?

```
SQL> DESC UTILISATEURS
Nom NULL ? Type
 ------------------------------------ -------- ---------------
NO UTILISATEUR NOT NULL NUMBER(6)
NOM PRENOM NOT NULL VARCHAR2(20)
DATE_CREATION NOT NULL DATE
UTILISATEUR NOT NULL VARCHAR2(20)
      A.
SQL> INSERT INTO UTILISATEURS( NO_UTILISATEUR, NOM_PRENOM)
 2 VALUES ( 1, 'Razvan BIZOÏ');
      B.
SQL> INSERT INTO UTILISATEURS( NO_UTILISATEUR, NOM_PRENOM, 
 2 UTILISATEUR) VALUES ( 2, 'Razvan BIZOÏ', 'razvan');
      C.
SQL> INSERT INTO UTILISATEURS( NO_UTILISATEUR, NOM_PRENOM, 
 2 DATE CREATION, UTILISATEUR)
  3 VALUES ( 3, 'Razvan BIZOÏ', 'razvan');
      D.
SQL> INSERT INTO UTILISATEURS ( NO UTILISATEUR, DATE CREATION,
  2 UTILISATEUR) VALUES ( 4, SYSDATE, 'razvan');
      E.
SQL> INSERT INTO UTILISATEURS( NO_UTILISATEUR, NOM_PRENOM,
```

```
 2 UTILISATEUR)VALUES ( 5, 'BERNHARD Marie-Thérèse', 'razvan');
        F.
SQL> INSERT INTO UTILISATEURS
  2 VALUES ( 5, 'BERNHARD Marie-Thérèse', 'razvan', sysdate);
        Réponse : F
     19-4Est-ce que la syntaxe de création de table suivante est valide ?
```
SQL> CREATE TABLE "Employés"( 2 "N° employé" NUMBER(6) NOT NULL, 3 "Nom" VARCHAR2(20) NOT NULL, 4 "Prénom" VARCHAR2(20) NOT NULL);

*Réponse* : Oui

19-5Quelle est la syntaxe correcte pour visualiser les enregistrements de l'exercice précédent ?

A.

B.

SQL> SELECT Nom, Prénom FROM Employés;

SQL> SELECT Nom, Prénom FROM "Employés";

C.

SQL> SELECT Nom, Prénom FROM Employés;

D.

SQL> SELECT "Nom", "Prénom" FROM "Employés";

*Réponse* : D

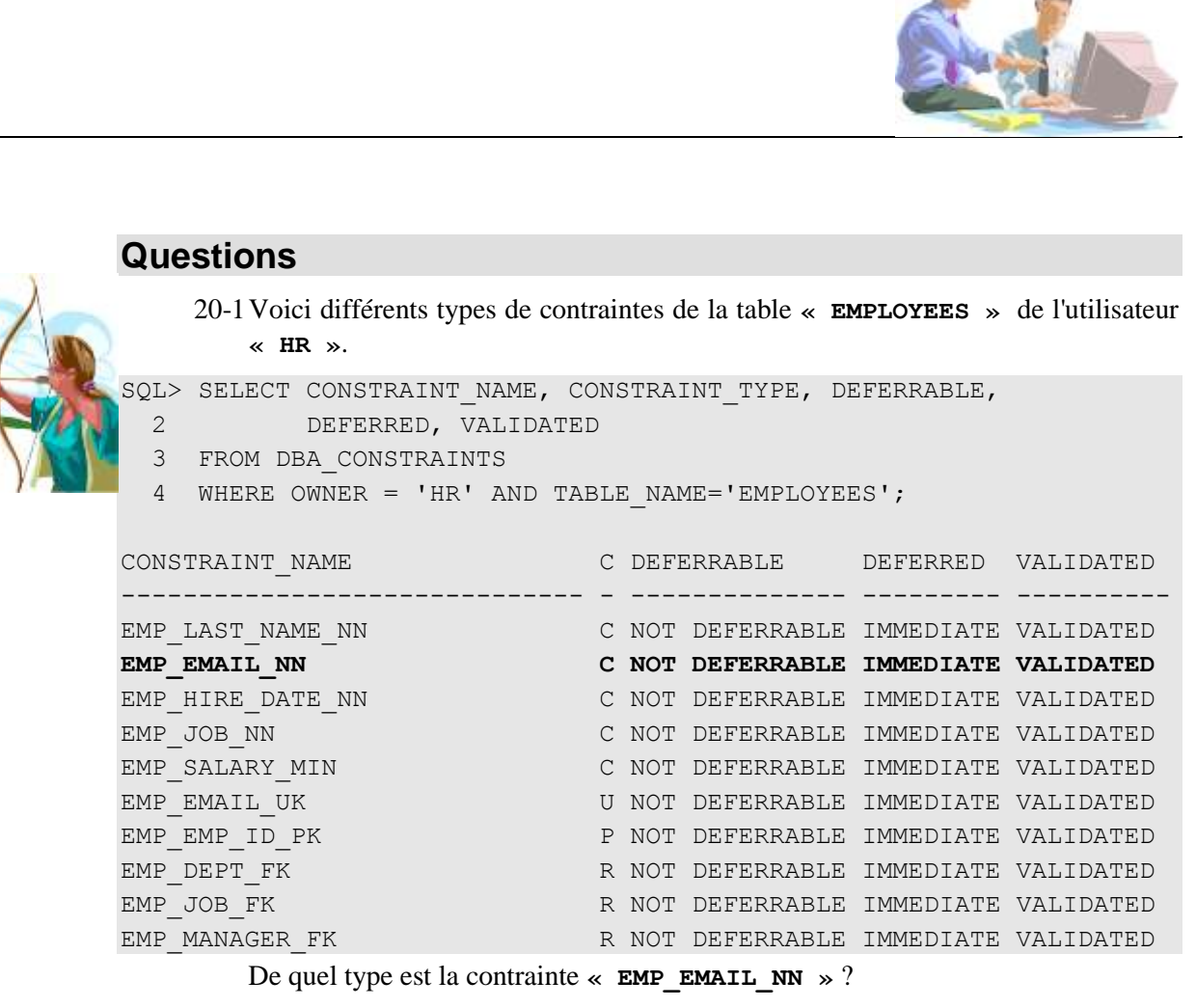

*Réponse* : De type « NOT NULL ».

- 20-2Vous avez besoin pour une colonne de vérifier qu'il n'existe pas deux fois la même valeur dans la table en même temps, la colonne ne doit pas contenir des valeurs nulles. Quel est le type de contraintes que vous devez utiliser pour satisfaire les deux conditions ?
	- A. CHECK
	- B. UNIQUE
	- C. NOT NULL
	- D. PRIMARY KEY
	- E. FOREIGN KEY

#### *Réponse* : D

20-3Quel est l'avantage de déclarer une contrainte **« CHECK »** ?

*Réponse* : La contrainte **« CHECK »** permet de contrôler la cohérence des données dans une table.

20-4Quelle est la différence entre une contrainte **« CHECK »** de colonne et une contrainte **« CHECK »** de table ?

*Réponse* : Une contrainte **« CHECK »** de table peut référer plusieurs colonnes.

20-5Argumentez pourquoi la syntaxe suivante, de création d'une clé étrangère, est incorrecte ?

```
SQL> CREATE TABLE CATEGORIE (
  2 CODE_CATEGORIE NUMBER(6) PRIMARY KEY,<br>3 NOM_CATEGORIE VARCHAR2(25) NOT NULL);
  3 NOM CATEGORIE VARCHAR2(25) NOT NULL);
```
Table créée.

```
SQL> CREATE TABLE PRODUIT (
 2 REF_PRODUIT NUMBER(6) PRIMARY KEY,
 3 NOM_PRODUIT VARCHAR2(40) NOT NULL,
  4 CODE_CATEGORIE NUMBER(6) NOT NULL 
 5 CONSTRAINT PRODUITS CATEGORIES FK
  6 FOREIGN KEY
  7 REFERENCES CATEGORIE);
```
*Réponse* : Dans le cadre d'une contrainte de type colonne, **« FOREIGN KEY »** ne figure pas dans la syntaxe.

20-6Quelles sont les requêtes qui créent une table comme la suivante ?

```
SQL> DESC PRODUIT 
Nom NULL ? Type
----------------------------------------- -------- -------------
REF_PRODUIT NOT NULL NUMBER(6)
NOM PRODUIT NOT NULL VARCHAR2(40)
CODE CATEGORIE NOT NULL NUMBER(6)
       A.
SQL> CREATE TABLE PRODUIT (
 2 REF_PRODUIT NUMBER(6) PRIMARY KEY,
 3 NOM_PRODUIT VARCHAR2(40) NOT NULL,
 4 CODE_CATEGORIE NUMBER(6) NOT NULL 
  5 REFERENCES CATEGORIE ON DELETE SET NULL);
      B.
SQL> CREATE TABLE PRODUIT (
  2 REF_PRODUIT NUMBER(6) PRIMARY KEY,
 3 NOM PRODUIT VARCHAR2(40) NOT NULL,
  4 CODE_CATEGORIE NUMBER(6) 
  5 REFERENCES CATEGORIE ON DELETE SET NULL);
      C.
SQL> CREATE TABLE PRODUIT (
 REF_PRODUIT NUMBER(6) NOT NULL,<br>3 NOM_PRODUIT VARCHAR2(40) NOT NULL,
  3 NOM_PRODUIT VARCHAR2(40) NOT NULL,
  4 CODE_CATEGORIE NUMBER(6) NOT NULL 
 5 REFERENCES CATEGORIE ON DELETE SET NULL);
      Réponse : A, C
    20-7Est-ce que la commande « DROP TABLE TABLE_NAME » est équivalente à la 
       commande « DELETE FROM TABLE_NAME » ?
       Réponse : Non « DROP » détruit l'objet et « DELETE » n'efface que les 
       enregistrements.
    20-8Est-ce que les colonnes supprimées sont récupérables ?
       Réponse : Les colonnes supprimées ne peuvent pas être récupérées.
```
20-9Est-ce que l'activation de la contrainte de la table maître active les contraintes d'intégrité référentielle désactivées avec cette contrainte par la clause **« CASCADE »** ?

*Réponse* : Non

20-10Argumentez pourquoi la syntaxe suivante, de suppression de plusieurs colonnes, est incorrecte ?

SQL> ALTER TABLE CLIENTS DROP COLUMNS (TELEPHONE ,FAX );

*Réponse* : Lors de la suppression de plusieurs colonnes, le mot-clé **« COLUMN »** ne devrait pas être utilisé dans la commande **« ALTER TABLE »**.

- 20-11Décrivez une instruction SQL qui pourrait entraîner le message d'erreur suivant :
- ERREUR à la ligne 1 : ORA-00955: Ce nom d'objet existe déjà

*Réponse* : La création d'un objet qui existe déjà, une table, un index, une contrainte etc.

20-12Décrivez une instruction SQL qui pourrait entraîner le message d'erreur suivant :

ERREUR à la ligne 1 : ORA-02273: cette clé unique/primaire est référencée par des clés étrangères

> *Réponse* : Lors de la suppression d'une contrainte de clé primaire, il faut utiliser la clause **« CASCADE »**.

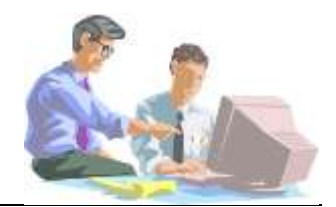

## **Questions**

21-1Décrivez une instruction SQL qui pourrait entraîner le message d'erreur suivant :

ERREUR à la ligne 1 :

« **CHECK OPTION** ».

ORA-01733: les colonnes virtuelles ne sont pas autorisées ici *Réponse :* La modification des vues en lecture seule.

21-2Décrivez une instruction SQL qui pourrait entraîner le message d'erreur suivant :

ERREUR à la ligne 1 : ORA-01402: vue WITH CHECK OPTION - violation de clause WHERE *Réponse* : La modification d'une vue sans le respect de la clause

**28** *© Tsoft/Eyrolles – Oracle 11g Administration*

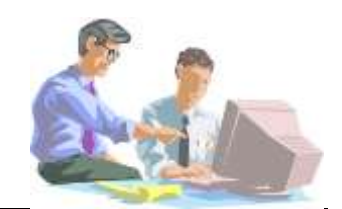

## **Questions**

- 22-1Vous voulez limiter le nombre de transactions simultanées qui peuvent changer les données dans un bloc. Quel est le paramètre que vous devez initialiser ?
	- A. INITTRANS
	- B. MAXTRANS
	- C. PCTUSED
	- D. PCTFREE
	- *Réponse* : B

22-2Qu'est-ce qui détermine la taille initiale d'un tablespace ?

- A. L'argument **« INITIAL »** de la commande **« CREATE TABLESPACE… »**
- B. L'argument **« MINEXTENTS »** de la commande **« CREATE TABLESPACE… »**
- C. La somme des arguments **« INITIAL »** et **« NEXT »** de la commande **« CREATE TABLESPACE… »**
- D. La somme des tailles des fichiers des données de la commande **« CREATE TABLESPACE… »**

*Réponse* : D

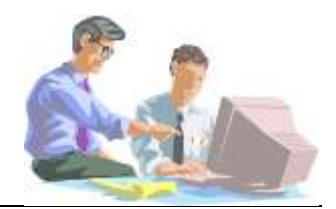

### **Questions**

Dans le module précédent vous avez utilisé la syntaxe suivante :

SQL> **CREATE TABLE EX\_COMMANDES (** 2 NO COMMANDE NUMBER(6) NOT NULL 3 **CONSTRAINT PK\_EX\_COMMANDES PRIMARY KEY 4** USING INDEX TABLESPACE GEST INDX,

24-1Quel est le type d'index que vous avez créé ?

*Réponse :* B-Tree

24-2Vous avez besoin de créer un index pour une table qui contient plus de dix millions d'enregistrements. La colonne choisie pour définir l'index est utilisée dans de multiples conditions de la clause « WHERE » combinées avec l'opérateur logique « OR ». Pour les dix millions d'enregistrements, la colonne ne contient que trois valeurs distinctes. Quel est le type d'index le plus approprié pour cette colonne ?

*Réponse :* Bitmap

- 24-3Quel est la vue du dictionnaire de données qui vous permet d'afficher la location des tables et des index qui appartiennent à l'utilisateur de la base de données ?
	- A. USER\_TABLES
	- B. USER\_INDEXES
	- C. USER\_SEGMENTS
	- D. USER\_TABLESPACES

*Réponse :* C

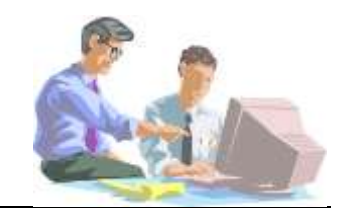

#### **Questions**

27-1L'utilisateur est verrouillé après cinq échecs de connexion.

```
SQL> ALTER PROFILE DEFAULT
  2 LIMIT
  3 FAILED_LOGIN_ATTEMPTS 5
  4 PASSWORD_LIFE_TIME 60
 5 PASSWORD REUSE TIME 1800
 6 PASSWORD REUSE MAX UNLIMITED
  7 PASSWORD_LOCK_TIME 1/1440
 8 PASSWORD GRACE TIME 10
  9 PASSWORD_VERIFY_FUNCTION DEFAULT ;
```
Combien de temps doit-on attendre avant de pouvoir se reconnecter de nouveau ?

- A. 1 minute
- B. 5 minutes
- C. 10 minutes
- D. 14 minutes
- E. 18 minutes
- F. 60 minutes

*Réponse* : A - Le paramètre **« PASSWORD\_LOCK\_TIME »** indique le temps en jours pendant lequel l'utilisateur ne peut pas se connecter.

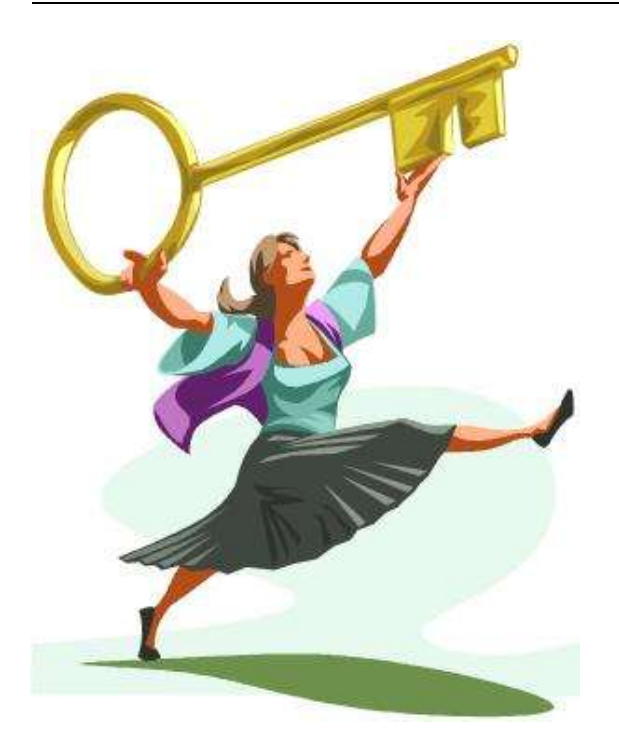

# *31*

 $Correction$ *QCM T2*

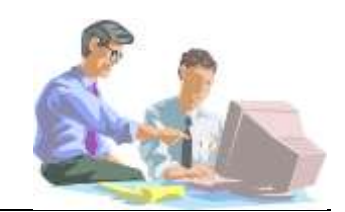

## **Questions**

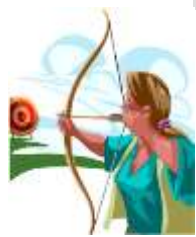

#### 1-1 Quel est le privilège qui vous permet de démarrer et d'arrêter l'instance Oracle ASM ?

- A. DBA
- B. SYSDBA
- C. SYSOPER
- D. SYSASM
- *Réponse* : D
- 1-2 Quelles sont les quatre étapes d'installation de l'infrastructure ?

#### *Réponse* :

- 1. La préparation de l'installation
- 2. Le paramétrage du système au prérequis nécessaire pour installer Oracle 11*g*.
- 3. L'installation avec les options choisies
- 4. Les tâches post-installation

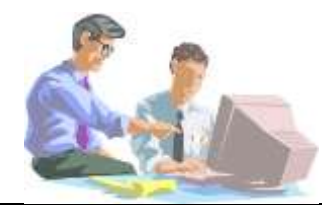

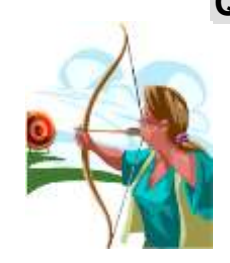

#### **Questions**

- 2-1 Quelle est la syntaxe de connexion pour pouvoir arrêter et redémarrer l'instance ASM ?
	- A. sqlplus sys/password
	- B. sqlplus sys/password as sysdba
	- C. sqlplus sys/password as sysasm
	- D. sqlplus sys/password as sys

#### *Réponse* : C

- 2-2 Quelle est la syntaxe correcte pour initialiser la variable d'environnement ORACLE\_SID pour pouvoir se connecter à l'instance ASM ?
	- A. ORACLE\_SID=ASM
	- B. ORACLE\_SID=GRIDASM
	- C. ORACLE\_SID=+ASM
	- D. ORACLE\_SID=ASMDBA

*Réponse* : C